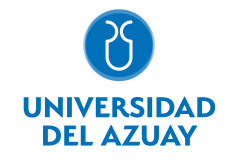

# FACULTAD DE CIENCIAS DE LA ADMINISTRACIÓN ESCUELA INGENIERIA DE SISTEMAS Y TELEMATICA

### 1. Datos

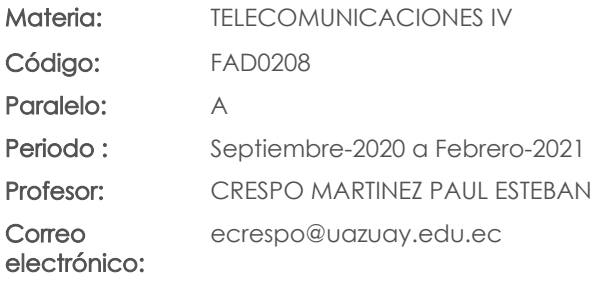

#### Prerrequisitos:

3. Contenidos

Código: FAD0200 Materia: TELECOMUNICACIONES III

#### Nivel: 7 Distribución de horas.

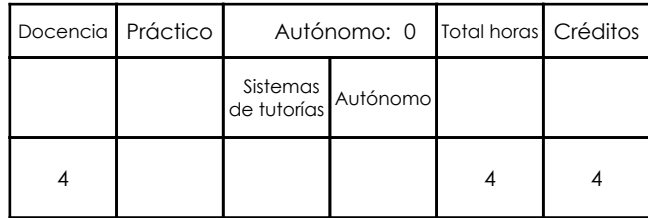

## 2. Descripción y objetivos de la materia

La evolución de la tecnología de telecomunicaciones actual, que incluye dispositivos móviles, radio, televisión y sistemas computacionales, involucra a ingenieros informáticos a mantenerse en constante preparación para enfrentar a estos cambios tecnológicos. La presente asignatura permitirá a los estudiantes conocer las nuevas tendencias tecnológicas y como estar preparado y aprovechar los próximos cambios, aplicando los conceptos y herramientas aprendidos en la materia de Telecomunicaciones III. Esta asignatura permitirá preparar a los futuros ingenieros a aplicar soluciones para casos reales empresariales sobre técnicas de instalaciones, gestión y monitoreo de centros de procesamiento de datos.

Entre los contenidos se pretende cubrir los conceptos de gestión de telecomunicaciones, así como conocer las herramientas necesarias para lograr administrar y monitorear de manera adecuada una infraestructura de telecomunicaciones. Se explicarán los modelos de gestión de redes y se crearán dos ambientes de prueba para simular un entorno empresarial, utilizando Active Directory de Microsoft y Zentyal como herramienta LDAP PYME basada en Linux. Se propone también analizar las nuevas tecnologías de comunicación, en el cual se plantea un proyecto de análisis e implementación de un servidor de telefonía IP y un servicio de Sreaming para difusión de radio por internet. En cuanto a infraestructura, se estudiarán las normas de cableado estructurado, sus componentes y las recomendaciones que se deben considerar para cuando se requiera diseñar, instalar, administrar, operar y controlar un centro de cómputo.

La materia Telecomunicaciones IV es consecuencia de las anteriores asignaturas de telecomunicaciones que se imparten en la carrera de Ingeniería de Sistemas, también de las teorías de Gerenciamiento de Sistemas, electrónica, matemáticas y computación.

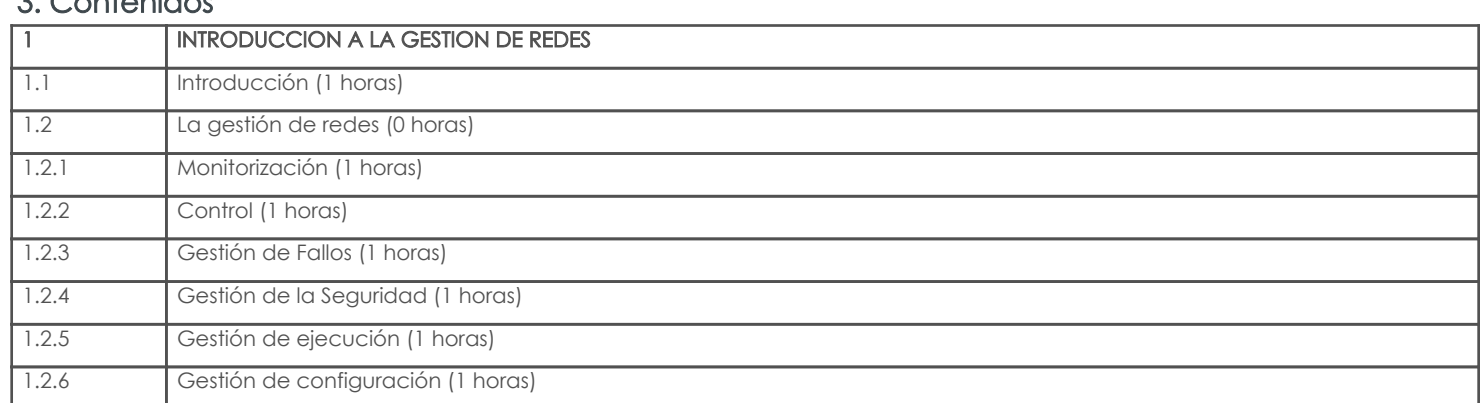

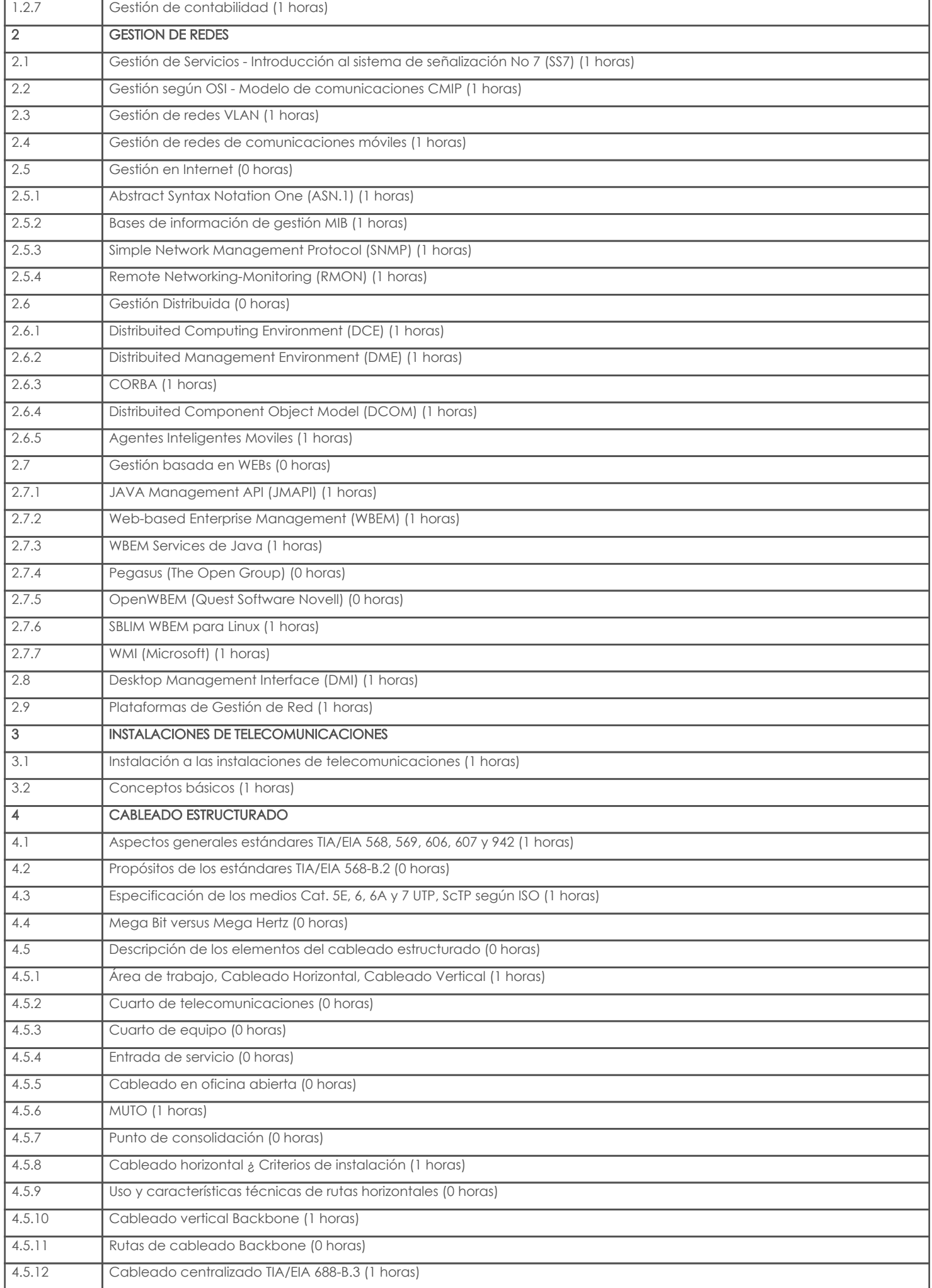

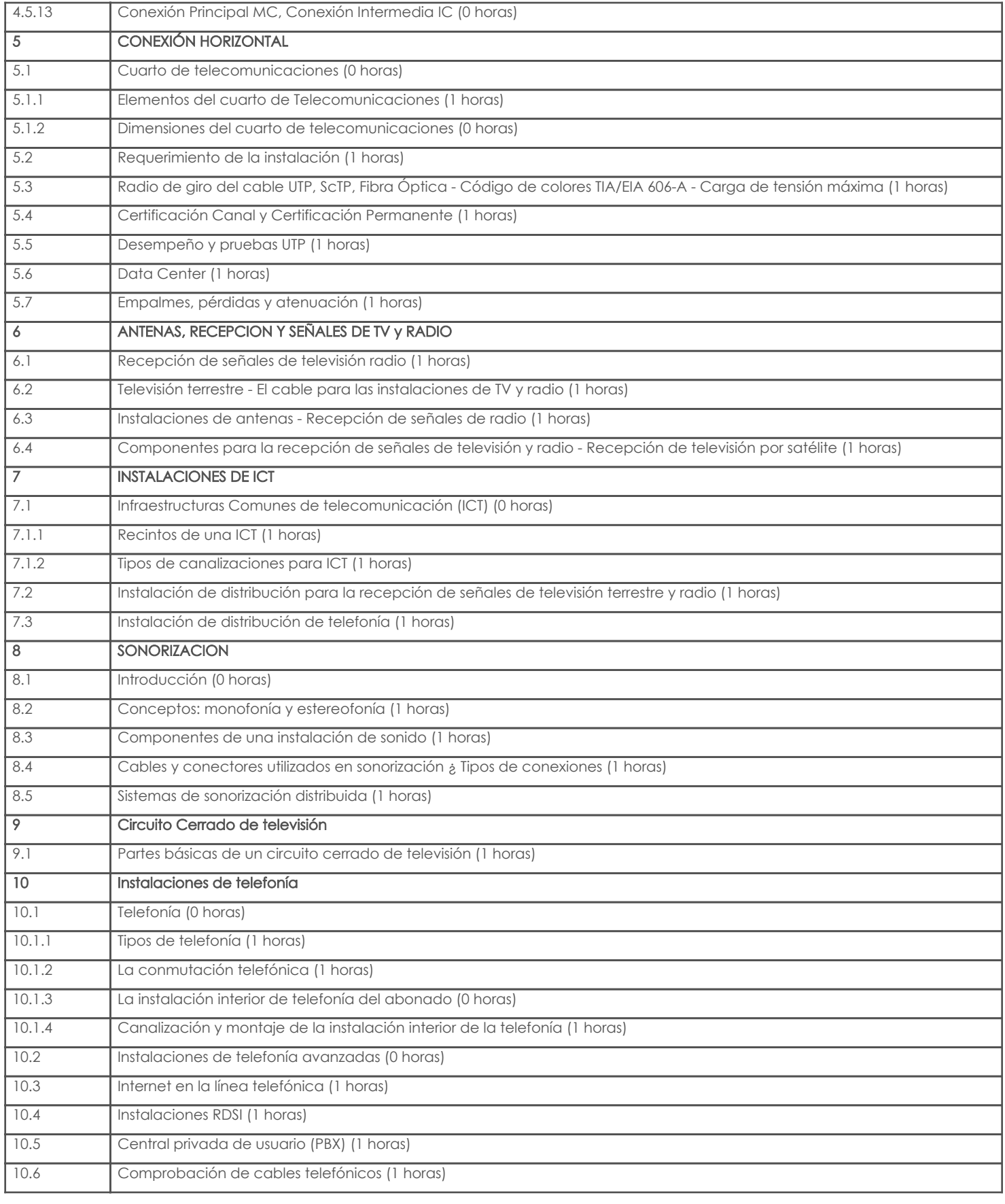

## 4. Sistema de Evaluación

# Resultado de aprendizaje de la carrera relacionados con la materia

# resultado de aprendizaje de la materia Evidencias e Evidencias e Evidencias e Evidencias

#### at. Administra los recursos de red para optimizarlos y garantizar el rendimiento, la disponibilidad y la calidad de servicio.

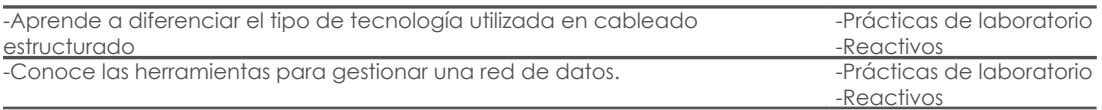

#### Resultado de aprendizaje de la carrera relacionados con la materia Resultado de aprendizaje de la materia entre a materia en el segundo de su establecer en el estado en el estad<br>Evidencias

#### av. Configura, implementa y proyecta servicios telemáticos.

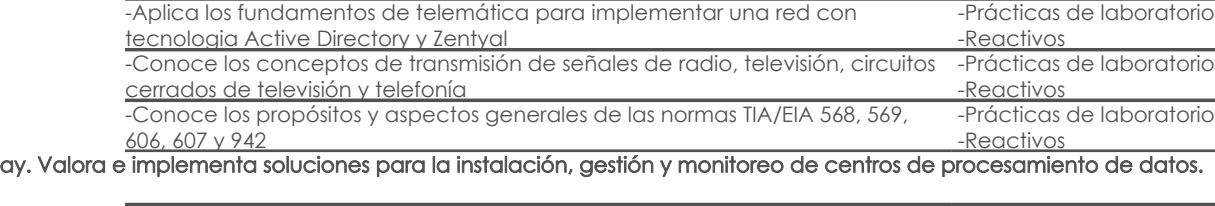

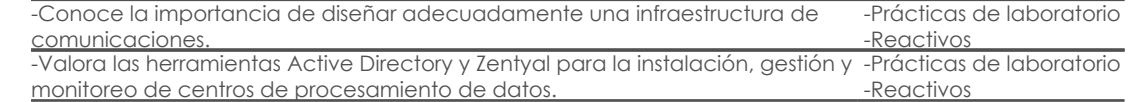

#### Desglose de evaluación

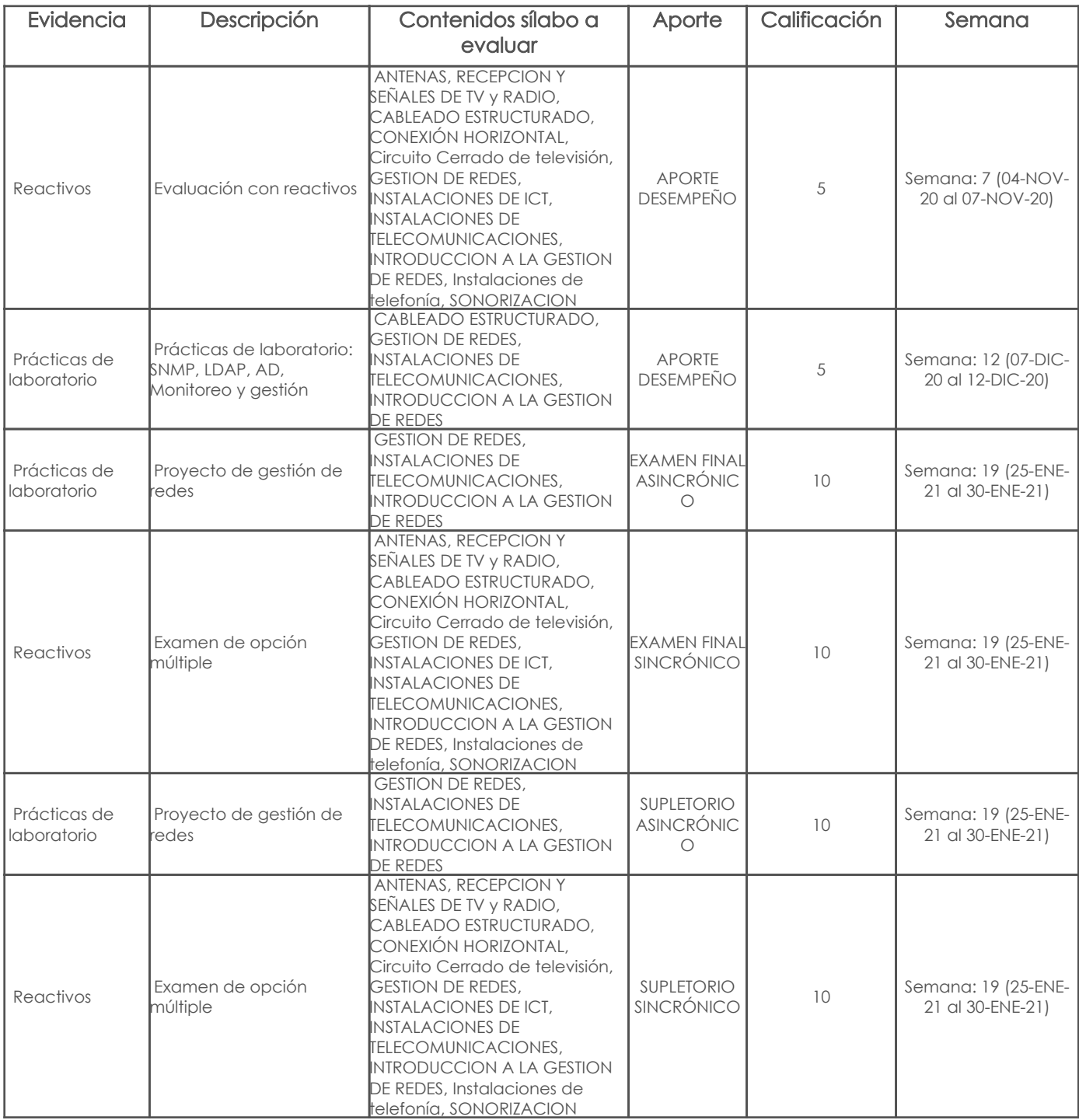

#### Metodología

Las clases serán llevadas, de forma síncrona en componentes de 1 hora de duración. En el resto del tiempo, el estudiante deberá realizar las tareas y actividades complementarias de aprendizaje que se encuentran cargadas en el campus virtual. Las prácticas serán realizadas en máquinas virtuales.

### Criterios de Evaluación

En cada capítulo existen pruebas de opción múltiple, las cuales serán calificadas sobre 5 puntos y promediadas al final. En los trabajos de investigación así como en prácticas de laboratorio, el 50% de la nota corresponde a la exposición o presentación del ejemplar y el 50% restante a un informe escrito relacionado con la exposición o de un ejercicio de la tarea.

Trabajos copiados de Internet sin citar la fuente bibliográfica, o copiados entre grupos de estudio serán calificados automáticamente con cero puntos. En la exposición de los trabajos de investigación se evaluará la fluidez del expositor y el buen uso de ayudas audiovisuales. No se aceptarán diapositivas con más de 7 líneas de texto. Se considerará además la coherencia de los contenidos, la expresión gramatical y la ortografía. El examen final contemplará un proyecto de gestión de redes, en el cual se involucre la tecnología LDAP, Correo electrónico, wifi, balanceo de carga, entre otras funcionalidades en una evaluación Asíncrona, a los que se suman herramientas para monitoreo y gestión; y por otra parte los conceptos teóricos en una evaluación sincrona de opción múltiple.

La participación es clave. Se calificará sobre 10 puntos el cumplimiento a las tareas y actividades propuestas en el campus (síncronas y asíncronas). Además, se calificará sobre 10 puntos la asistencia y participación en las sesiones síncronas.

## 5. Referencias

#### Bibliografía base

#### Libros

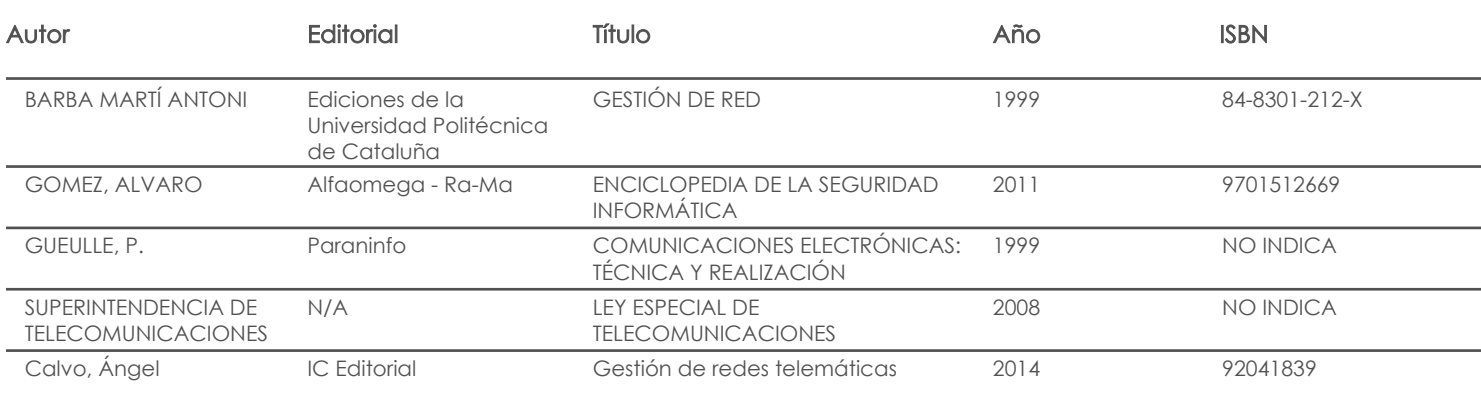

#### Web

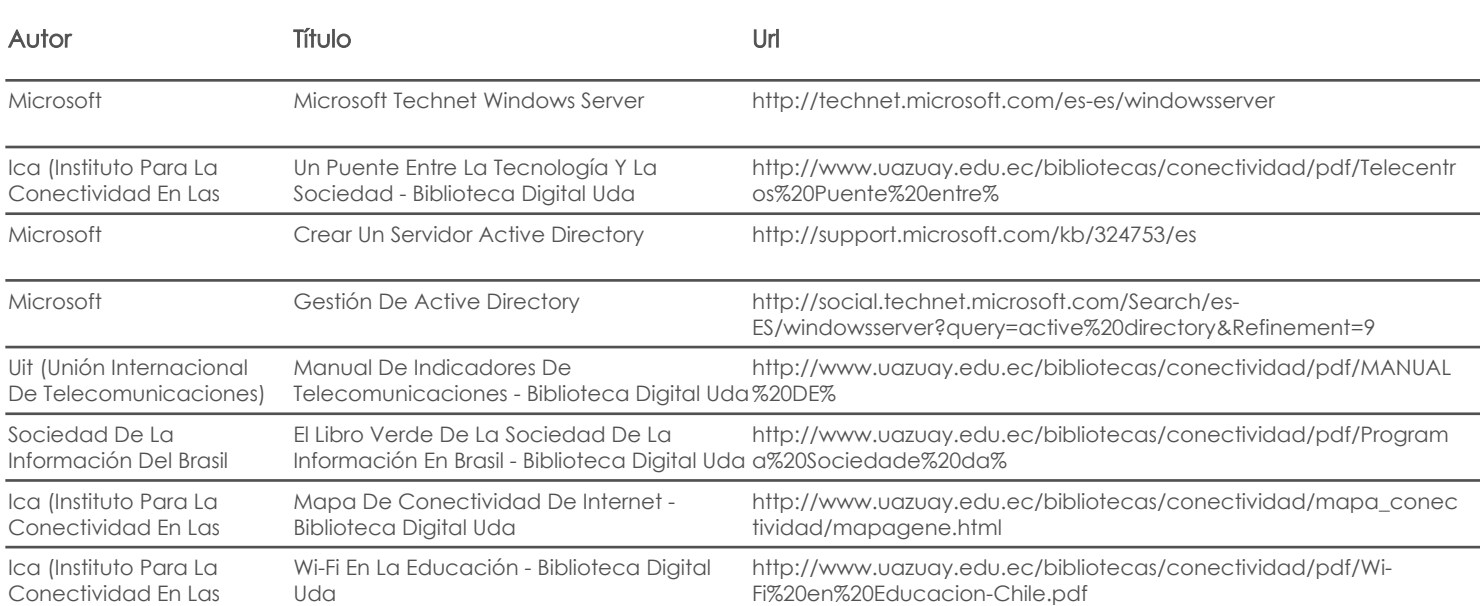

#### Software

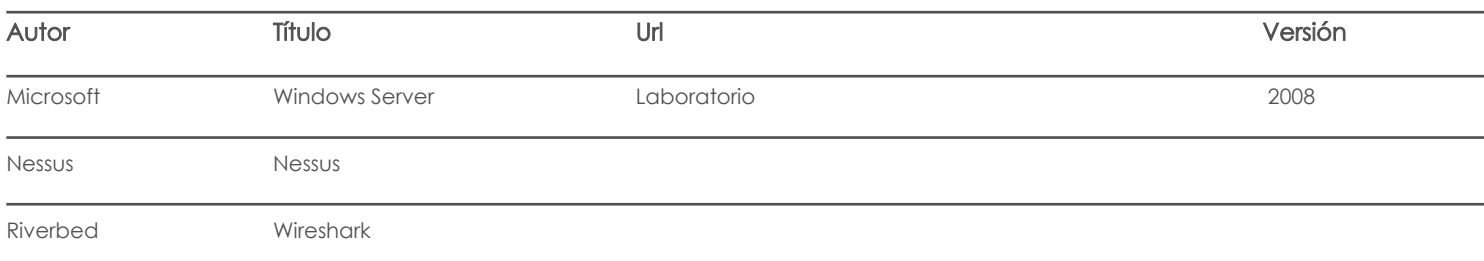

## **Software**

Fecha aprobación: 16/09/2020

Estado: Aprobado

Docente Director/Junta